# **SuperCom Heidenhain Communication Library**

Toolkit for Windows and Linux

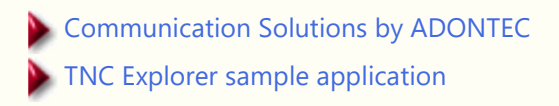

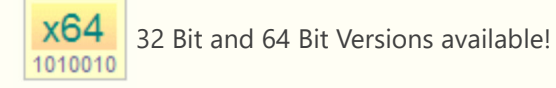

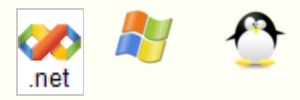

## *Control Heidenhain TNC through serial ports and Ethernet (TCP/IP)*

## **INTRODUCTION**

The **SuperCom Heidenhain Library** enables fast and accurate data acquisition of machine and process data from Heidenhain controlled machines.

The **SuperCom Heidenhain Library** contains functions to build stable and fast data connections to one or more Heidenhain TNC controllers. The connection can be setup using the serial interfaces or the TCP / IP protocol stack (Ethernet connection). The connection can be made locally within the factory or over a large distance via Modem, Internet or ISDN connection (see also SuperCom Suite).

The functions contained in the **SuperCom Heidenhain Library**, are all in-house development (as common to the SuperCom software) and do not use any tools or libraries from third-party providers but directly access the TNC themselves.

The **SuperCom Heidenhain Library** supports data communication to different Heidenhain TNC through **serial lines** or **TCP/IP** (Ethernet connection).

Acquire and monitor Heidenhain TNC machine status data, machine states or process data. Several functions enable fast data acquisition of the machine data. Collect data from the Heidenhain TNC machines (data collection software) or monitor the machine status (Machine Monitoring Software) of multiple machines simultaneously.

A Heidenhain TNC client simply connects to the **SuperCom Heidenhain library** with older and newer TNCs that have a serial or TCP/IP connection.

The **SuperCom Heidenhain Library** almost hides the complexity of the data communication to a *Heidenhain TNC* and provides functions that perform the most wanted tasks by using simple function calls. SuperCom establishes the connection to the *Heidenhain TNC* directly via the **serial** port or the **TCP/IP** protocol stack. The whole data communication is running transparently in background using high-speed functions achieving rapid results.

The **SuperCom Heidenhain Library** is accessing the TNC directly without using any other third software layer (e. g.

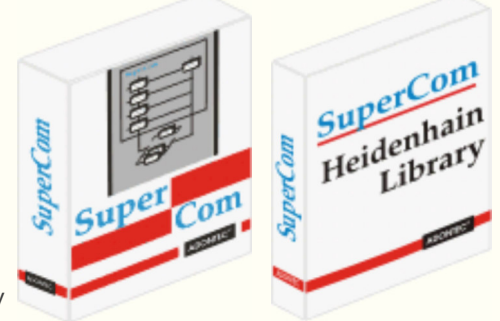

Version 4 neu ! Price List Product Range Call Me Back **Translate** 

Controlling many connections concurrently is supported and that is common to SuperCom.

SuperCom's Event-Driven file transfer functions enable accurate monitoring of the file transfer progress, providing continuously status information to the application, if needed.

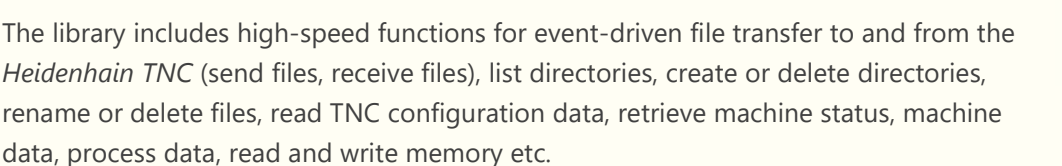

The library also contains direct memory access functions that can be used to retrieve or modify data directly from the PLC memory. The access to rare information is thus easily possible.

#### **Special Features\*:**

Retrieve information like TNC type, NC-Version, PLC-Version and software version. Handle directories and files. Transfer files. Query program information (e.g. Name, Path, Program Block Number, active program, selected program), Errors, Execution | Operating Mode, Program Status, Overrides Values, Machine up time, Machine running time, Tool Info, Axes config, Axes position, Cutter location, DNC Mode, Spindle Speed (Nominal, Actual,..), Temperatures, and more. Read/Write memory locations, markers, counters, inputs, outputs, timers, query and modify machine parameters and configuration values, log entries, Read and change tables, ...

\* The amount of information may vary between the different machines (machine specific limits).

 $\sim$ 

The **SuperCom Heidenhain Library** implements the protocol functions using a SuperCom communication library (serial or TCP/IP) and the SuperCom LSV/2 protocol module**\*** that provides a stable data communication link.

\*Included with this library.

The SuperCom library provides fast and rock solid functions to extract information and control one or more TNC machines. It enables the software developer to control many connections to different TNC machines simultaneously. It enables to query information by different ways thus increasing the amount of information retrieved. Also, the amount of information supported and returned by the different TNC machines may differ.

## **EASY TO USE**

There is only one API to learn! The same functions and parameters used with serial, TCP/IP or ISDN type of connections. Many sample programs are included.

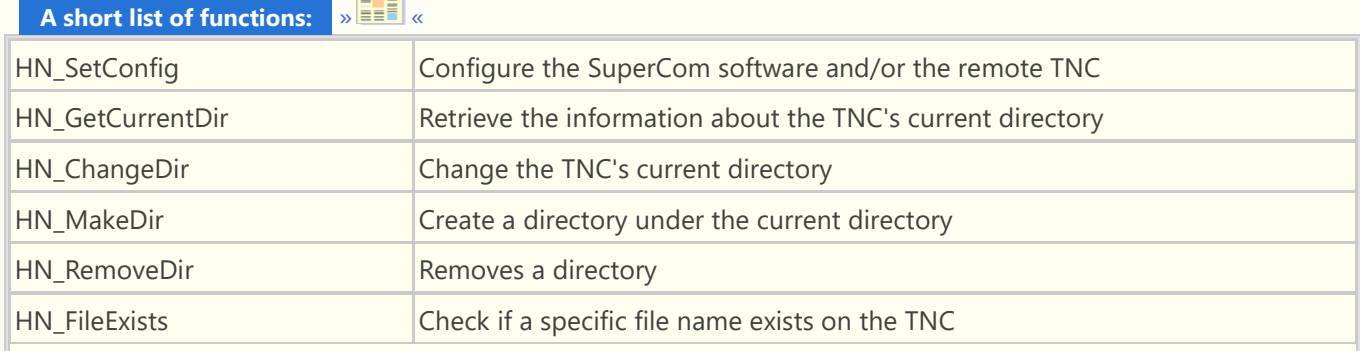

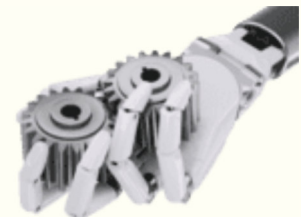

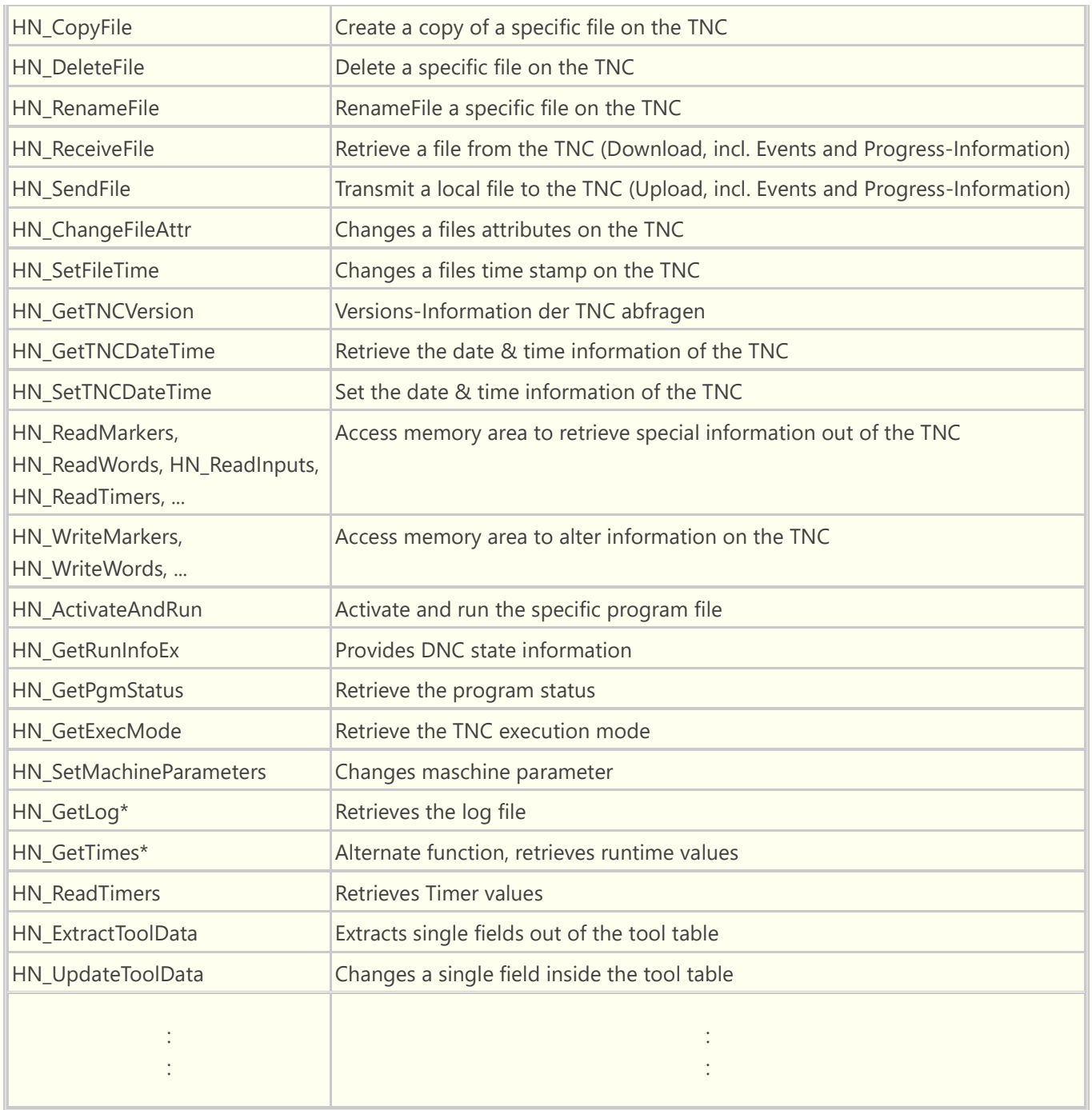

\* Requires a SuperCom Suite software version and license.

## **TECHNICAL SUPPORT**

As with all products that we offer, technical support is very important. In addition to the large amount of functions contained in the SuperCom software, our customers can enjoy our extensive information database on the various Heidenhain machines, provided by our technical support team, which we have collected over the years and can may help with difficult constellations.

## **HARDWARE REQUIREMENTS**

Heidenhain TNC with a serial port interface (serial LSV/2 protocol link) or Ethernet (TCP/IP) interface. Heidenhain TNC 320, TNC 360, TNC 426, TNC 430, iTNC 530, TNC 620, TNC 640, MANUALplus, DataPilot CP 620, DataPilot CP 640, DataPilot MP 620, DataPilot 4110, DataPilot 4290 and more. **Option 18 is not used.**

## **LICENSE INFORMATION**

Executable Applications (e.g. ".EXE") developed using the SuperCom library can be distributed royalty free. More ...

#### **SUPPORTED COMPILERS**

C#, C/C++, C++ Builder, Delphi, Visual C++, Visual Basic, Visual Basic NET, VBA, LabView, FoxPro, PowerBuilder and other Windows programming tools (MS .NET ?).

Extensive collection of **samples** for C#, C/C++, Delphi, Visual C++, Visual Basic (VB6), Visual Basic NET, LabVIEW. More ...

A PDF with the output of some samples.

#### **What to order?**

The **SuperCom Heidenhain Library** needs a SuperCom communication layer for the data transfer (Serial and/or TCP) e.g. SuperCom Serial for Windows, SuperCom Suite for Windows. The SuperCom communication layer is responsible for establishing connections and low level data transfer.

\* The SuperCom LSV2 Protocol Module is included with the **SuperCom Heidenhain Library**.

Favorable combinations for Windows  $\mathcal{N}(\mathcal{C})$  or Linux  $\mathcal{C}(\mathcal{C})$ 

A flexibel and portabel library for use in Windows  $\mathbf{A}$  or Linux  $\mathbf{\hat{C}}$  application\*.

\* Please select the specific Windows or Linux product codes.

PDF Document: SuperCom-Heidenhain-Software-Library

Using SuperCom you overcome many limitations. SuperCom was designed and used from the beginning in high demanding data communication applications.

#### Home Back

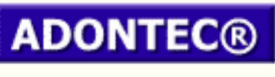

It Simply Works!

Updated on: 2022-07-05 08:50:49 Page generation time: 0.02 sec